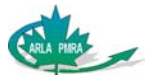

## **Consignes de soumission des fichiers d'étiquettes électroniques en format PDF pour le renouvellement des produits homologués par L'ARLA**

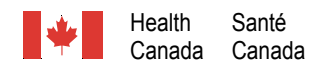

#### **Les exigences en matière d'étiquetage pour le renouvellement des produits sont :**

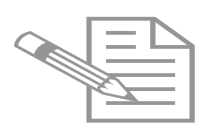

- 2 copies imprimées de l'étiquette du marché (c'est-à-dire l'étiquette qu'on retrouve sur le contenant du produit sur le marché)
- 1 fichier électronique PDF normal du plus récent **texte** anglais approuvé par l'ARLA qui figure sur l'étiquette imprimée
- 1 fichier électronique PDF normal du plus récent **texte** français approuvé par l'ARLA qui figure sur l'étiquette imprimée

**Étape 1) Créez des fichiers électroniques séparés du texte en anglais et en français figurant sur**

#### **Comment créer le fichier électronique PDF**

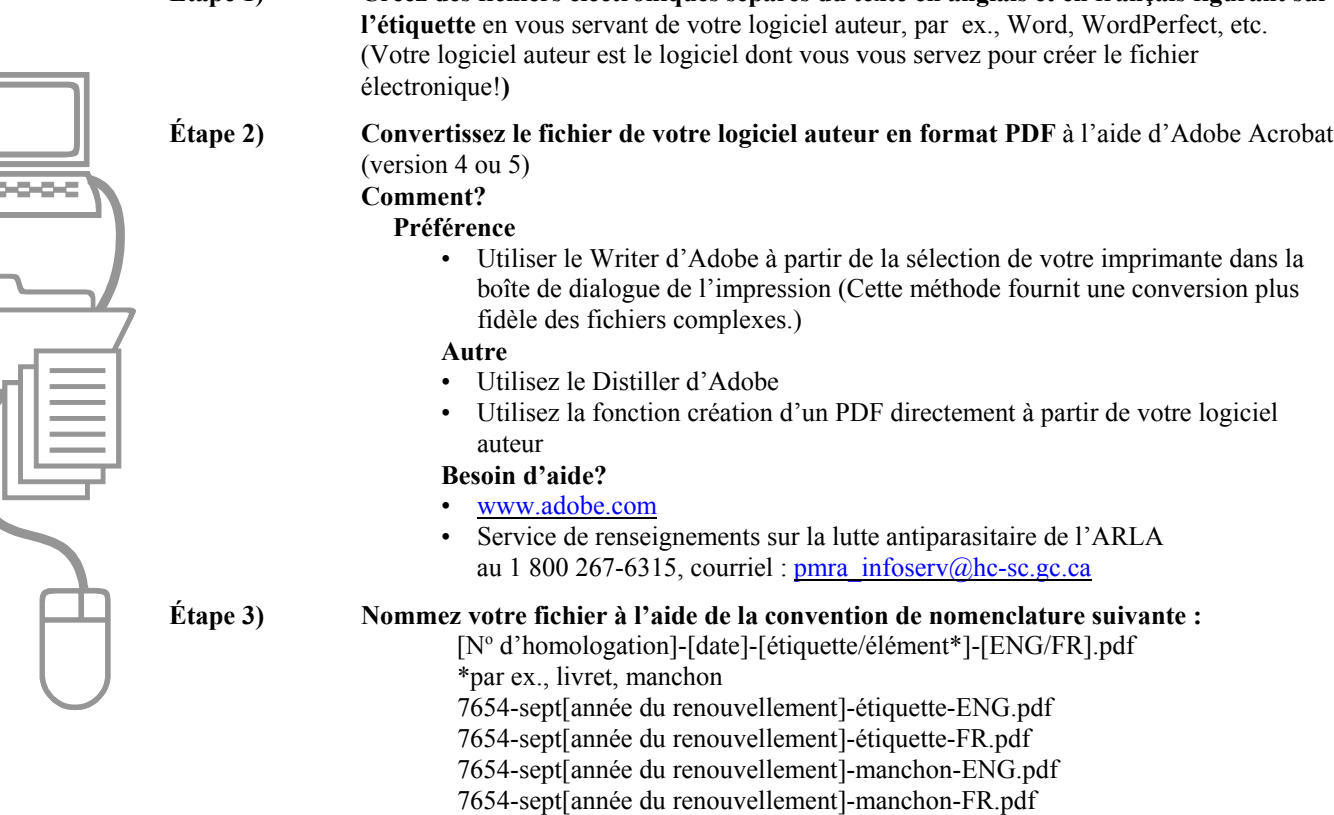

# **Électronique — À faire et à ne pas faire**

### **À FAIRE À NE PAS FAIRE**

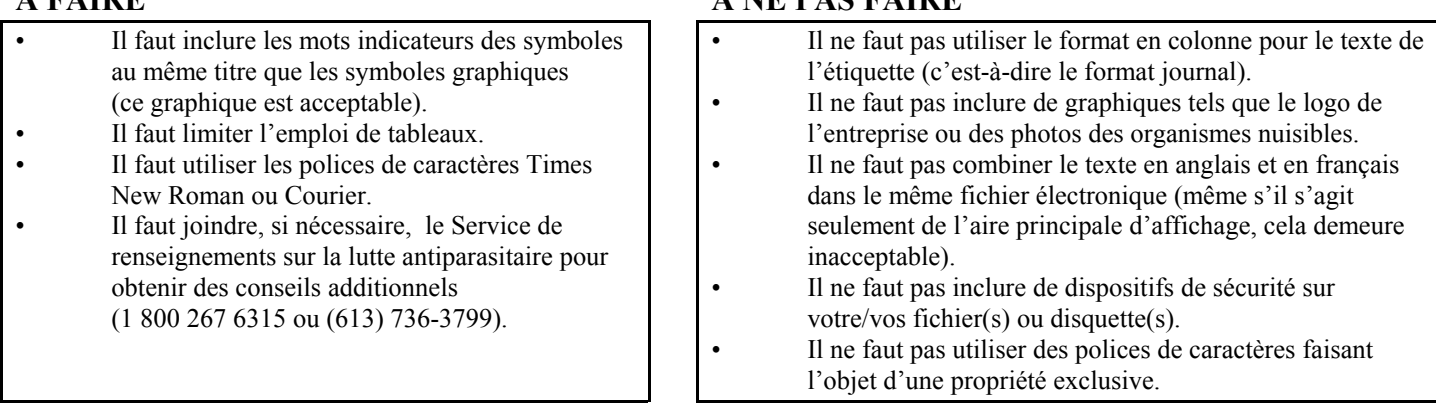